## Online Customer Feedback Form User Guide

- Access the Employee Resources web page. There is a shortcut located on the THA Desktop. Or, go to <u>www.thagroup.org/employee-resources</u>. If you are prompted to enter a password to access the site, use thagr0up (use a zero and not the letter "o").
- 2. Click on Customer Feedback Form in the Electronic Forms section.
- 3. Fill in the form sections. Be as detailed as possible. A red asterisk indicates a required field.
  - a. Feedback Received By = your name
  - b. Email = your THA Group email address
  - c. Service Line = select service line
  - d. Community Office = select the community office to which the patient is assigned. If the feedback does not concern a patient, use the community office at which the feedback was received. If Perry Street is selected, an additional dropdown menu will appear asking you to identify a particular department at the Perry Street office:

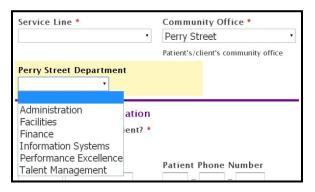

e. Does this involve a patient? If **Yes** is checked, additional sections for patient information will appear:

| Patient/Client II<br>Does this involve<br>Yes No<br>Patient/Client Na | a patient? *                 | Patient | Phone | Number |
|-----------------------------------------------------------------------|------------------------------|---------|-------|--------|
| First Last Patient Address Street Address                             |                              | ###     | ###   | -      |
| Address Line 2                                                        |                              |         | ]     |        |
| City                                                                  | State / Province /<br>Region |         |       |        |
| Postal / Zip Code                                                     | Country                      | •       |       |        |

| CUSTOMER FEEDBACK FORM                                                                                                    |                                                                                                    |  |  |  |
|----------------------------------------------------------------------------------------------------|----------------------------------------------------------------------------------------------------|--|--|--|
|                                                                                                    | cess to services.                                                                                                    |  |  |  |
| matter how insignificant the comment i<br>punitive manner and is strictly confider                                                                 |                                                                                                    |  |  |  |
| Feedback Received By *                                                                                                    | Email *                                                                                                    |  |  |  |
| First Last<br>Service Line *                                                                                                    | Community Office *                                                                                                    |  |  |  |
|                                                                                                    | Patient's /client's community office                                                                                                    |  |  |  |
| Patient/Client Information<br>Does this involve a patient? *<br>III Yes III No                                                                     |                                                                                                    |  |  |  |
| Feedback Information<br>Date Feedback Reported *                                                                                                   | Time Feedback Reported *                                                                                                    |  |  |  |
| Feedback Reported By * Patient Caregreer Family Member Physician Referral Source Other External Customer                                           |                                                                                                    |  |  |  |
| Reporter's Phone Number *                                                                                                    | Reporter's Email                                                                                                    |  |  |  |
| Feedback Category *                                                                                                    | Feedback Classification: *                                                                                                    |  |  |  |
| Financial issue  Property damage/loss  Timeliness  HIPAA issue Issue with employee Issue with services provided Unmet needs Other (please describe | Positive – compliments are good!<br>Mimor – resolved in the field<br>Major – requires more attention<br>Critical – requires immediate<br>attention |  |  |  |
| below):                                                                                                    |                                                                                                    |  |  |  |
| Description of Feedback *                                                                                                    |                                                                                                    |  |  |  |
| Attach Additional Information                                                                                                    |                                                                                                    |  |  |  |
| Choose File No file chosen                                                                                                    |                                                                                                    |  |  |  |
| Choose File No file chosen<br>Immediate Actions Taken *                                                                                            |                                                                                                    |  |  |  |
|                                                                                                    |                                                                                                    |  |  |  |

Submit

- f. Date Feedback Reported = the date you received the customer's feedback
- g. Time Feedback Reported = the time you received the customer's feedback. SS = seconds, which do not need to be exact.
- h. Feedback Reported By

If a customer other than the patient reported the feedback, an additional section for the reporter's name will appear:

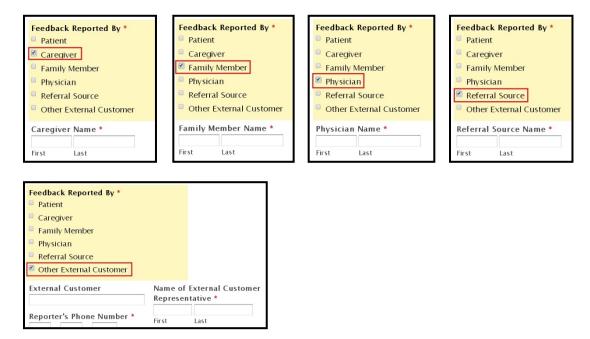

- i. Reporter's Phone Number = phone number for customer who reported the feedback
- j. Reporter's Email = email for customer who reported the feedback
- k. Feedback Category = select all that apply
- I. Feedback Classification
  - i. Positive = select ONLY if the Feedback Category is Compliment/Praise
  - ii. Minor = select if the feedback is related to an issue that can be resolved in the field
- iii. Major = select if the feedback requires the attention of a supervisor or other senior management
- iv. Critical = select if the feedback requires immediate attention
- m. Description of Feedback = describe in the reporter's own words, if possible. Carefully describe the events surrounding the feedback, including dates, times and names of persons involved.
- n. Attach Additional Information = upload up to three files of supporting documentation related to this feedback
- o. Immediate Actions Taken = be as detailed as possible.
- 4. After you click **Submit**, you will receive a confirmation email with a copy of your submission. Please retain this for your records.